## Word

## Βασικές Λειτουργίες μιας εφαρμογής Επεξεργασίας Κειμένου

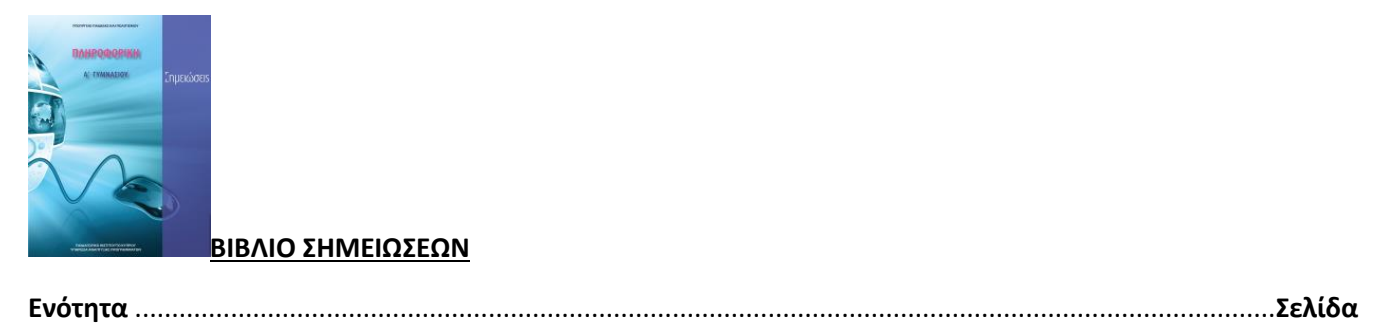

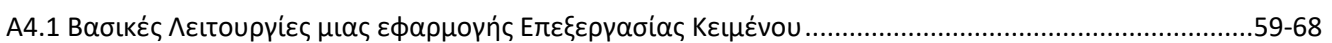

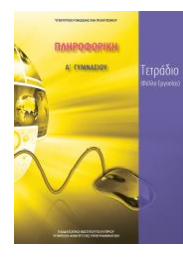

## **ΤΕΤΡΑΔΙΟ (ΦΥΛΛΑ ΕΡΓΑΣΙΑΣ)**

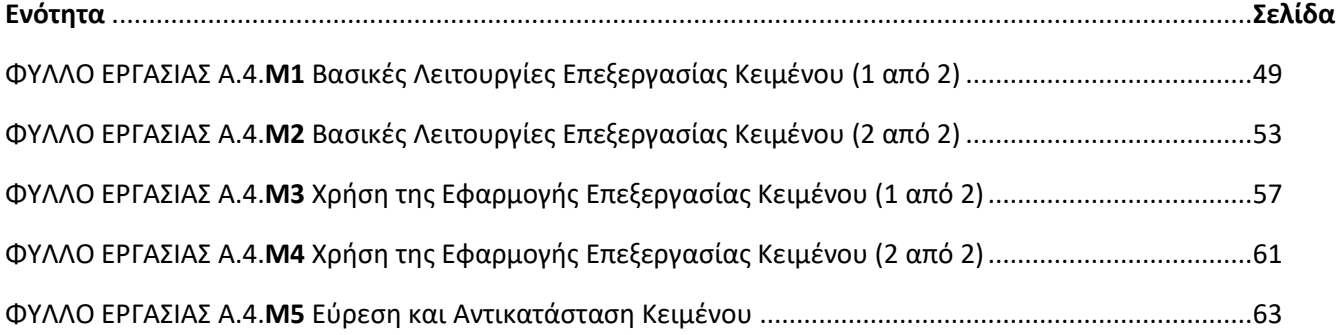